#### TFT2PC - Anschluss eines TFT Displays (Sharp LQ9D01C) an den VESA Connector

Irgendwann bekam ich mal einen Karton mit LCD Displays. Darin befand sich unter anderem ein Bildschirm eines "Compaq LTE Lite 4/25C" Notebooks. Ich dachte damit kannst du sowieso nichts anfangen, war aber dennoch neugierig und schraubte das Teil auseinander. Auf dem alten LCD stand "SHARP LQ9D01C MADE IN JAPAN". Unter anderem befand sich auch noch ein Inverter und ein Trackball im Notebook-Bildschirm. Nach langer Suche bei Google traf ich endlich auf eine Seite, wo jemand dieses Display an einen PC angeschlossen hatte. Dort war aber nichts weiter beschrieben, außer das das Display ein Farb TFT mit 640x480 bei 16 oder 256 Farben ist.

Ich nahm mir also zuerst den Inverter vor:

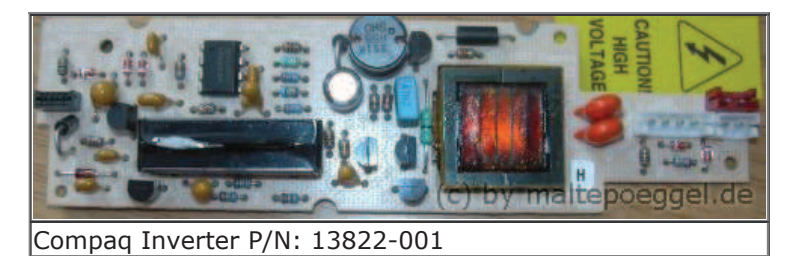

Der Mittlere Pin schien auf jeden Fall Masse zu sein, die äußeren beiden könnten Plus sein... Aber welcher genau und wieviel Volt?? Ich nahm mein Regelbares Netzteil und stellte es auf 5V. Masse angeschließen, Plus an den eine äußeren Pin - nichts passierte... Anderer Pin? Auch nichts. Beide? Display leuchtet schwach. Langsam drehte ich die Spannung hoch: Bei 12V leuchtete es normal. Wie sich hinterher herausstellte, hatte ich die richtige Belegung und Spannung herausgefunden.

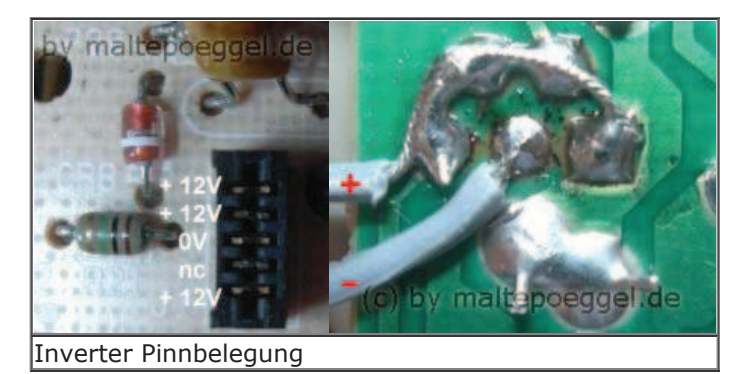

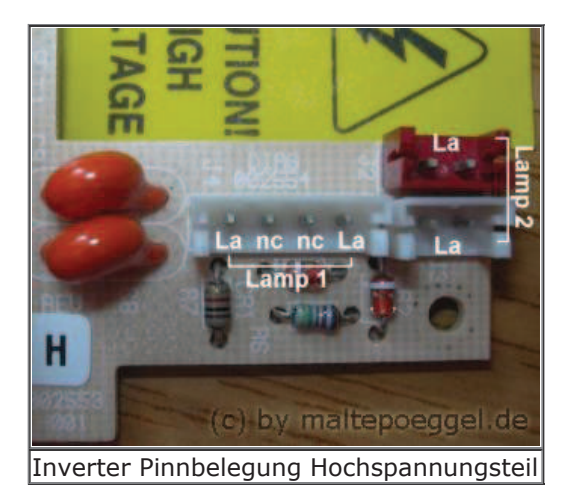

Nun leuchtet das Display zwar schon, zeigt aber leider noch nichts an...

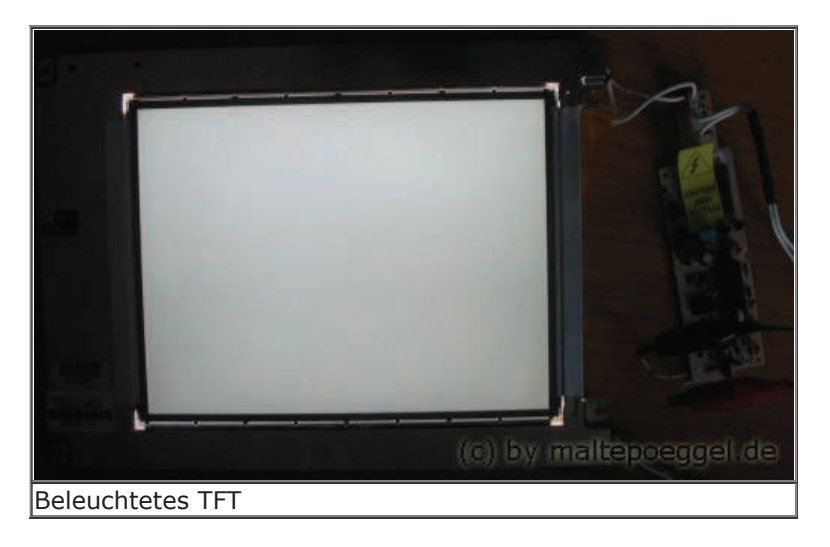

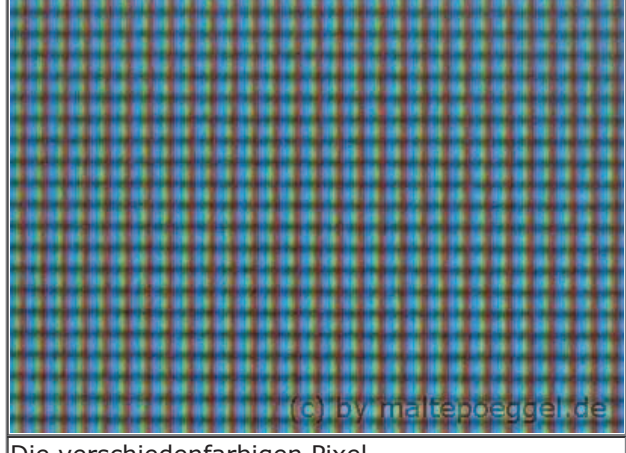

Die verschiedenfarbigen Pixel

Wieder Suche ich bei Google :-) Nach langer suche finde ich ein Datenblatt vom LQ9D011, welches mit dem LQ9D01C kompatibel zu sein scheint.

Datenblatt LQ9D011/LQ9D01C

Die Pinnbelegungen am TFT:

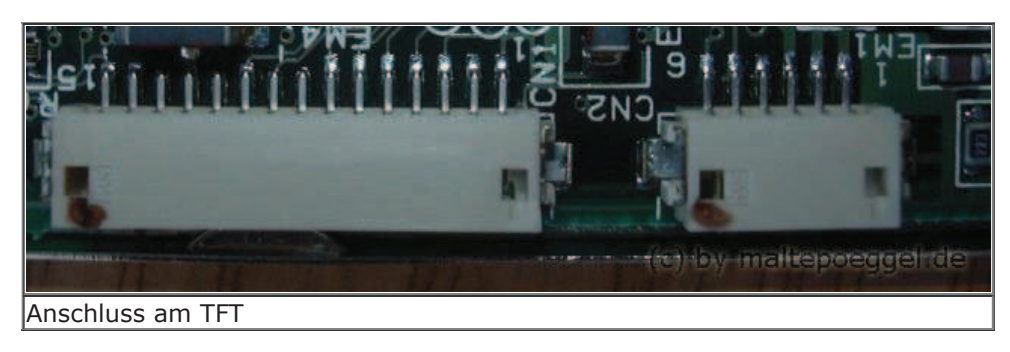

# INPUT TERMINALS - TFT-LCD PANEL<br>DRIVER

## CN1 (Interface Signal)<sup>1</sup>

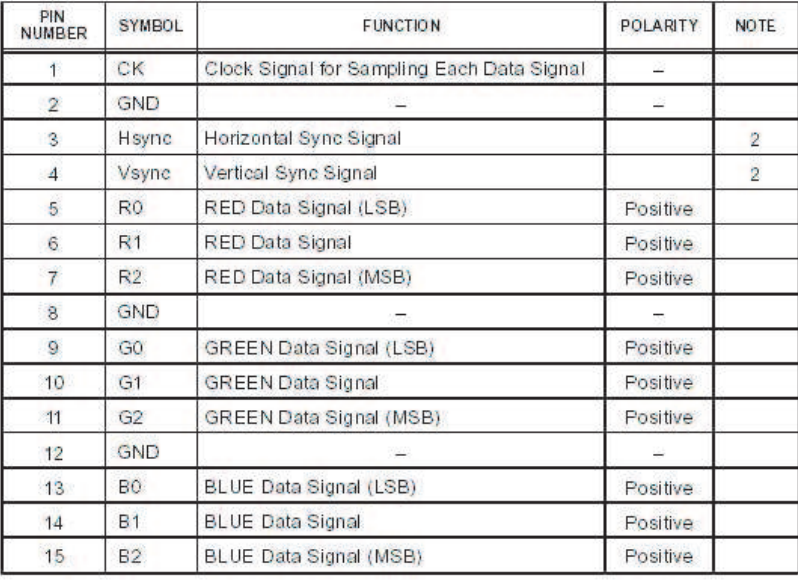

### CN2 (Signal and Power Supply)

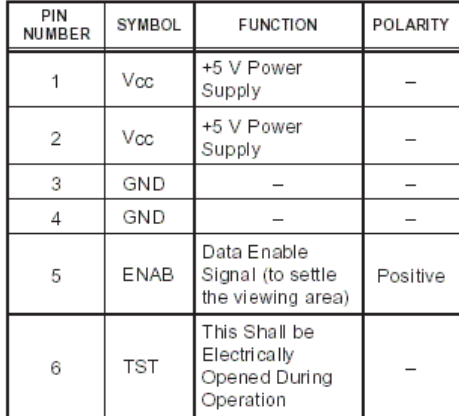

#### **INPUT TERMINALS - BACKLIGHT**

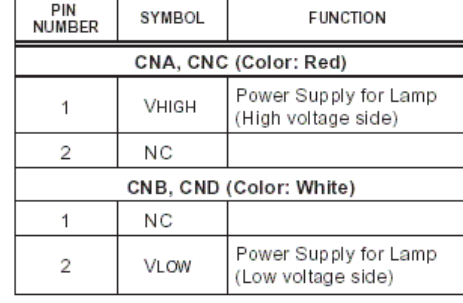

## Pinnbelegung am VESA Connector:

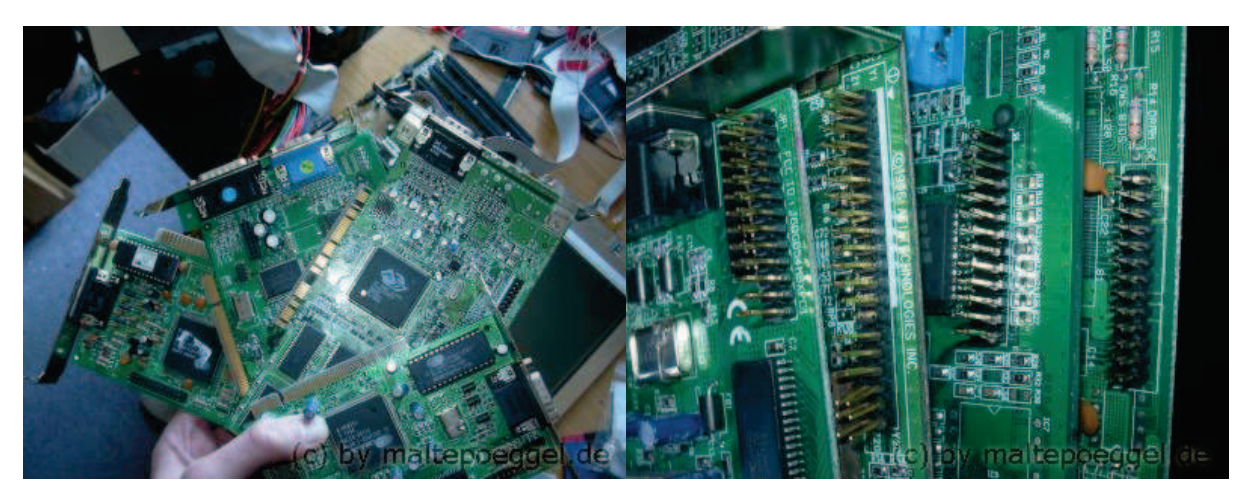

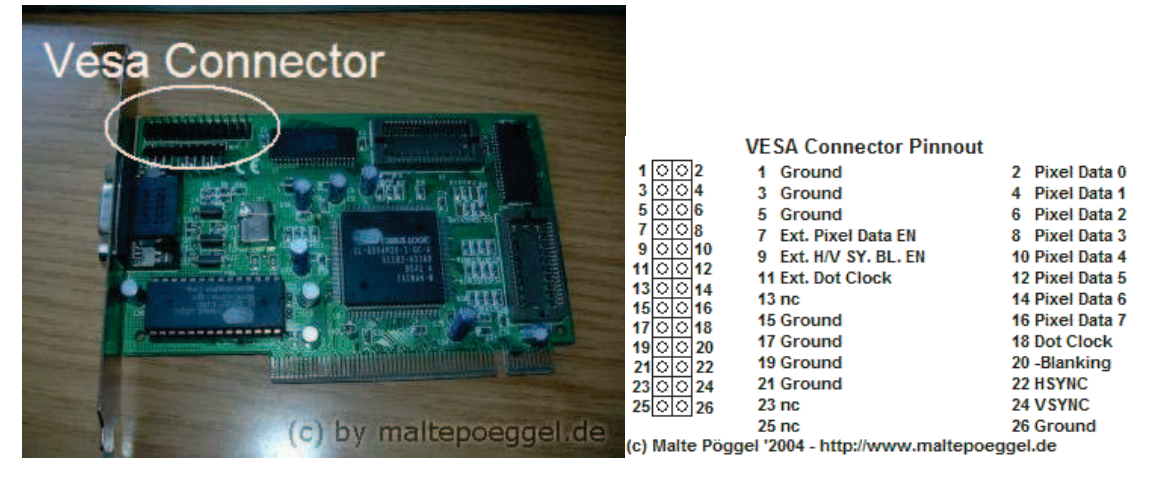

Jetzt muss nur noch der VESA Connector mit dem TFT verbunden werden:

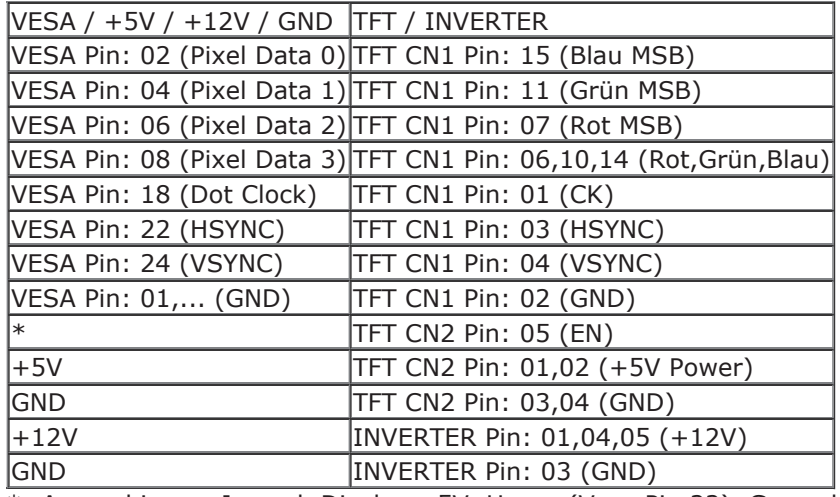

\*: Ausprobieren: Je nach Display +5V, Hsync (Vesa Pin 22), Ground

**TFT 2 PC FAQ** - Häufig gestellte Fragen ;)

- Welche Grafikkarten funktionieren für TFT2PC? Theoretisch alle Karten, die einen VESA Connector haben. Von mir erfolgreich getestet wurden: Cirrus Logic PCI 1MB (Chipsatz: GD54M30) Cirrus Logic ISA 1MB (Chipsatz: GD5424) ATI PCI 4MB (Chipsatz 3D Rage II) Die Elsa Victory Erazor PCI/AGP 4MB (nVIDIA RIVA 128) funktioniert NICHT!

- Was ist überhaupt der Vesa Connector Der Vesa Connector ist ein Anschluss, der das Bildsignal in Digitalform ausgibt.

- Welche Karten haben überhaupt einen Vesa Anschluss? Die meisten alten Karten (von ca 1 bis 8 MB) haben diesen 26 Poligen Anschluss.

- Welche Displays lassen sich an den VESA Connector anschließen? Es lassen sich alle Displays anschließen, die ein digitales Bildsignal benötigen.

- Woran erkennt man, dass das Display diese Signale verarbeiten kann? Wenn man im Datenblatt guckt, müssen für jede Farbe digitale Eingänge vorhanden sein. Diese sind mit R0 R1 R2 (3 Bit Rot), G0 G1 G2 (3 Bit Grün), B0 B1 B2 (3 Bit Blau)

- Woran erkennt man, dass das Display NICHT PASST? Pins wie DU, DL oder Data (+), Data (-).

- Ich habe im Datenblatt etwas von MSB und LSB gelesen. Was bedeutet das? MSB bedeutet Most significant bit - das ist das Höchstwertigste Bit. Dieser Eingang beeinflusst die entsprechende Farbe am meisten.

LSB bedeutet Lowest significant bit - das ist das Niederwertigste Bit. Dieser Eingang beeinflusst die Farbe kaum. Sind also die R Eingänge 1,1,1 (MSB, ,LSB) haben wir das normale Rot. Sind sie 1,1,0 ist Das Rot schon ein bischen heller.

- Wieviele Farben kann der Vesa Connector, und wieviele das Display? Das Display kann maximal 256 Farben, der Vesa Connector auch, aber leider weiß ich noch nicht, wie ich das Display genau für 256 Farben anschließen muss. Das Display läuft also momentan nur mit 16 Farben!

- Welche Auflösung kann das Display?

Mein Display kann die Auflösung 640x480. Bei besseren Panels sind aber ohne Probleme auch 800x600 bzw 1024x768 möglich!

- Woher kann ich die Spannung für Display und Inverter nehmen, und was muss ich beachten? Das Display benötigt 5Volt und der Inverter 12V. Diese Spannungen kannst du vom PC Netzteil nehmen. Beachten musst du auf jeden fall, das das PC Netzteil hohe Ströme liefern kann, die bei Falscher Polarität / Spannung das Display zerstören kann!!

- Sieht man das Bild gleichzeitig auf Monitor und TFT? Ja, das Bild wird immer auf beiden angezeigt. Das TFT funktioniert aber auch ohne angeschlossenem Monitor.

- Lässt sich das Display auch noch anders Ansteuern?

Ich kenne Leider kein Programm, was das Display so ansteuern kann. Als alternative zur Grafikkarte gibt es leider nur teure TFT Controller Karten. Industrie PCs (PC104) haben meistens einen extra TFT Anschluss, sind aber nur schwehr irgendwo günstig aufzutreiben. Ich selber besitze einen (486LCD von Inside) und werde demnächst mal versuchen, das Display anzuschließen.

- Das Bild läuft / ist durcheinander TFT CN2 Pin: 05 (EN) entweder an +5V, Masse oder HSYNC vom Vesa legen. (Das kann sich je nach Display und Grafikkarte unterscheiden)

- Bekommt man noch irgendwo Steckverbinder für mein TFT? Nein, ich habe die Steckverbinder aus dem Notebook ausschlachten können. Diese haben ein Plastik auf das die Kupferbahnen geklebt sind. Wenn man die oberste Schicht Plastik abkratzt kann man auf den Leitern des Kabels löten.

- Warum kann ich das TFT nicht an den VGA Anschluss oder DVI anschließen? Der VGA Anschluss gibt ein Analoges Signal raus was man für das TFT erst umsetzen muss. Entsprechende Wandler sind meist teurer als ein ganzer TFT Bildschirm. Der DVI Anschluss gibt ein Digitalsignal raus, dieses ist allerdings auch für diese Art von TFT unpassend. Das ganze geht also nur am Vesa Connector.

- Mein Inverter ist im Eimer, was nun?

Für Kaltlichtkathoden Lampen gibt es aus dem Casemodding Bereich auch Inverter. Mit diesem bekommst du die Lampe im TFT auch zum Leuchten!

#### Wichtig:

Wenn ihr nach Datenblättern sucht, guckt bitte bei Google oder unter http://physio.phys.szote.uszeged.hu/bbalazs/bb/lcd/

Für sonstige Fragen zum Display stehe ich gerne unter mail@maltepoeggel.de zur Verfügung! BITTE KEINE ANFRAGEN NACH DATENBLÄTTERN!!! PLEASE NO DATASHEET REOUESTS!!! Alle Anfragen auf Datenblätter bleiben von mir unbeantwortet.

Viele Informationen habe ich auch aus diesem Niederländischen Forum http://gathering.tweakers.net/forum/list\_messages/799377/0

Und zum Schluss noch einige Bilder:

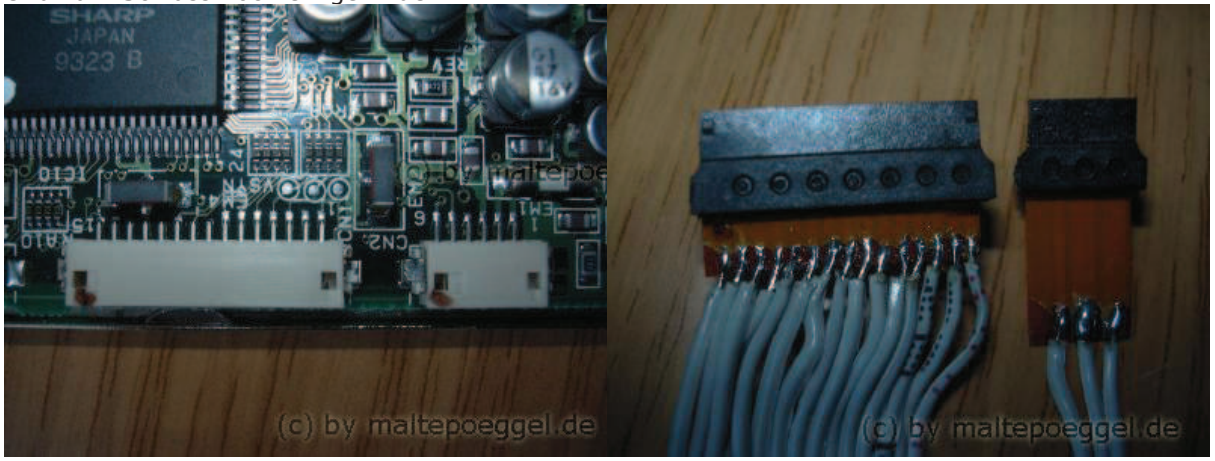

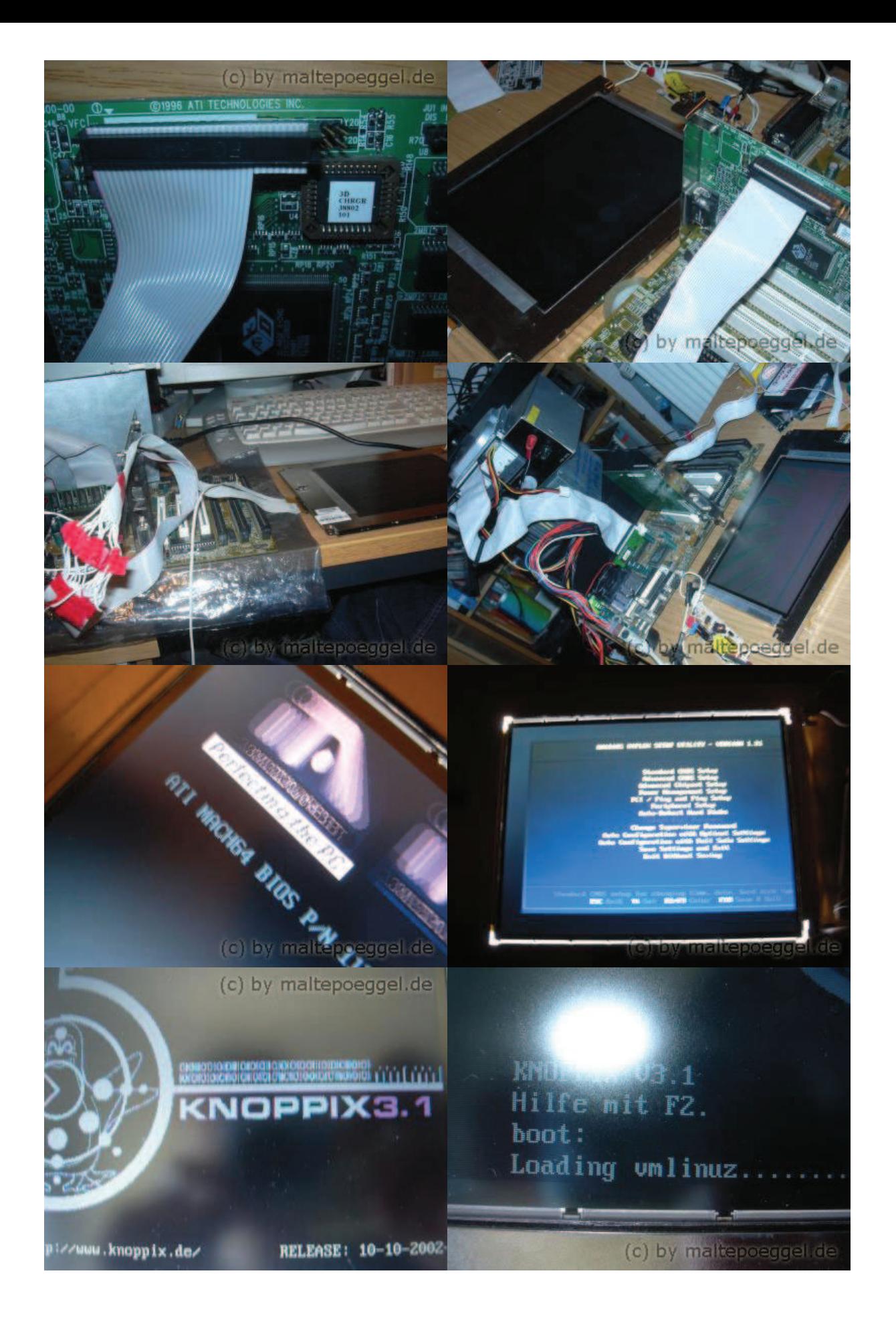

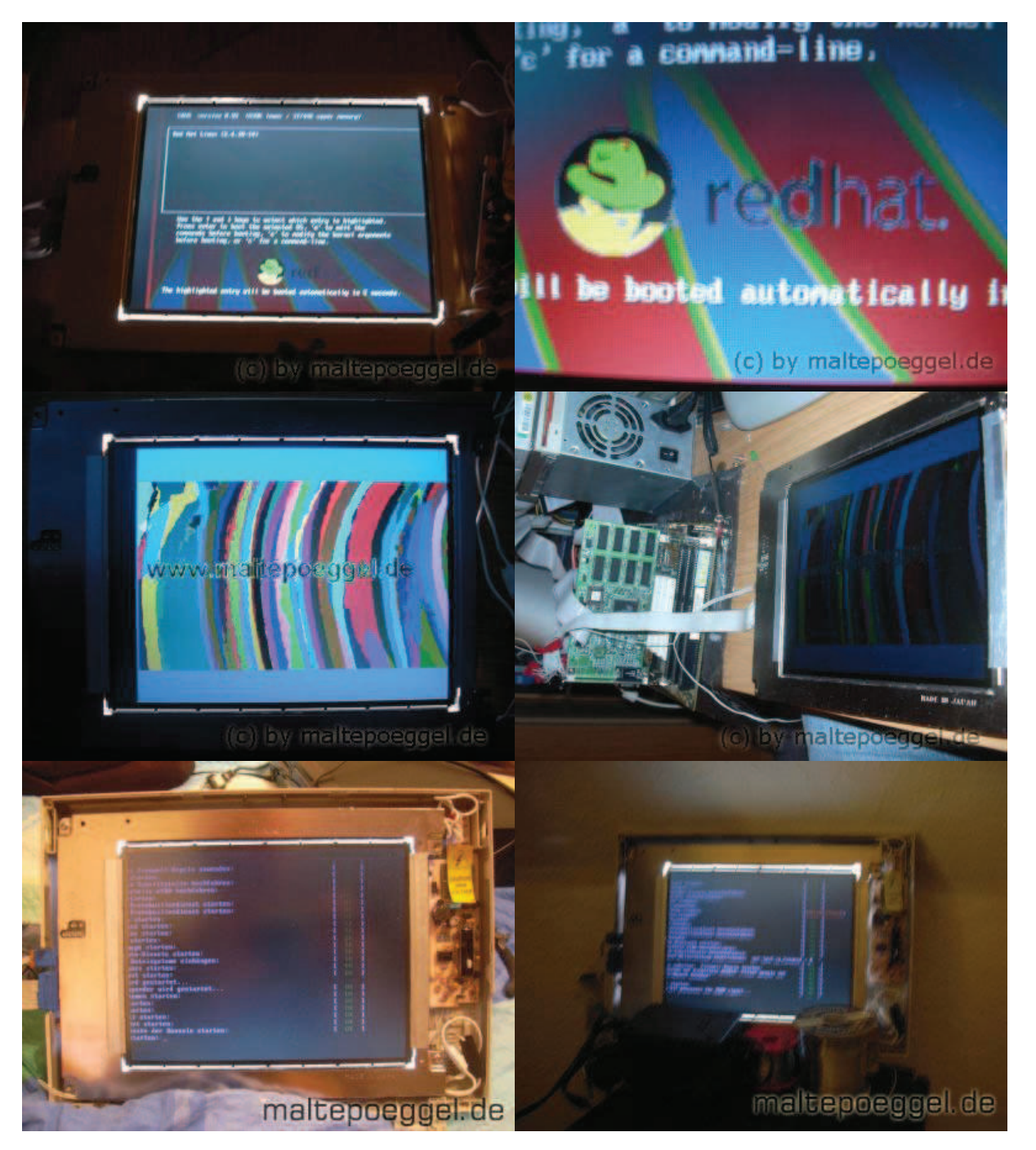

Wenn euch das TFT gefällt, könnt ihr ja mal unter http://www.lcdgallery.net/?f=view&lcdid=224 für mich Voten! :-)

Diese tollen Bilder wurden mir von Percy zugeschickt: Das TFT ist über eine extra Grafikkarte als 2. Bildschirm angeschlossen!

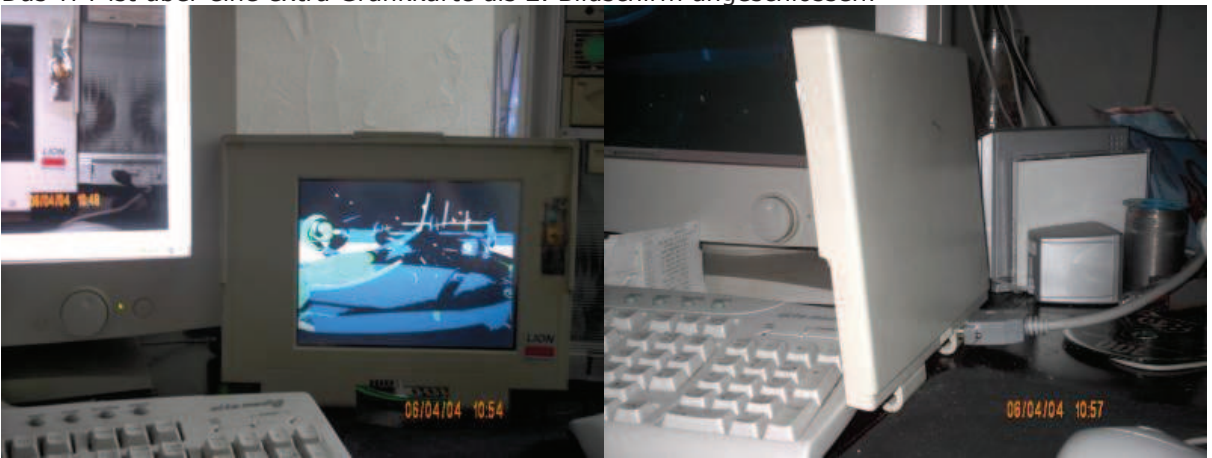

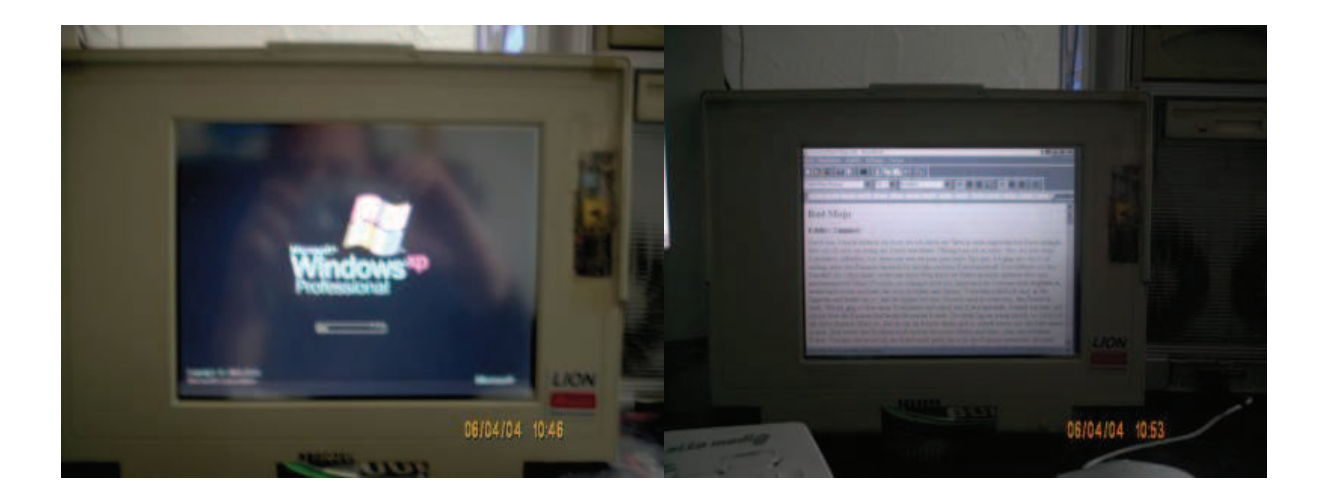

Olivier hat sich nach dieser Anleitung einen MP3 Player mit TFT gebaut. Dazu gibt es auch eine Internetseite: http://www.mypage.bluewin.ch/Mp3Jukebox/

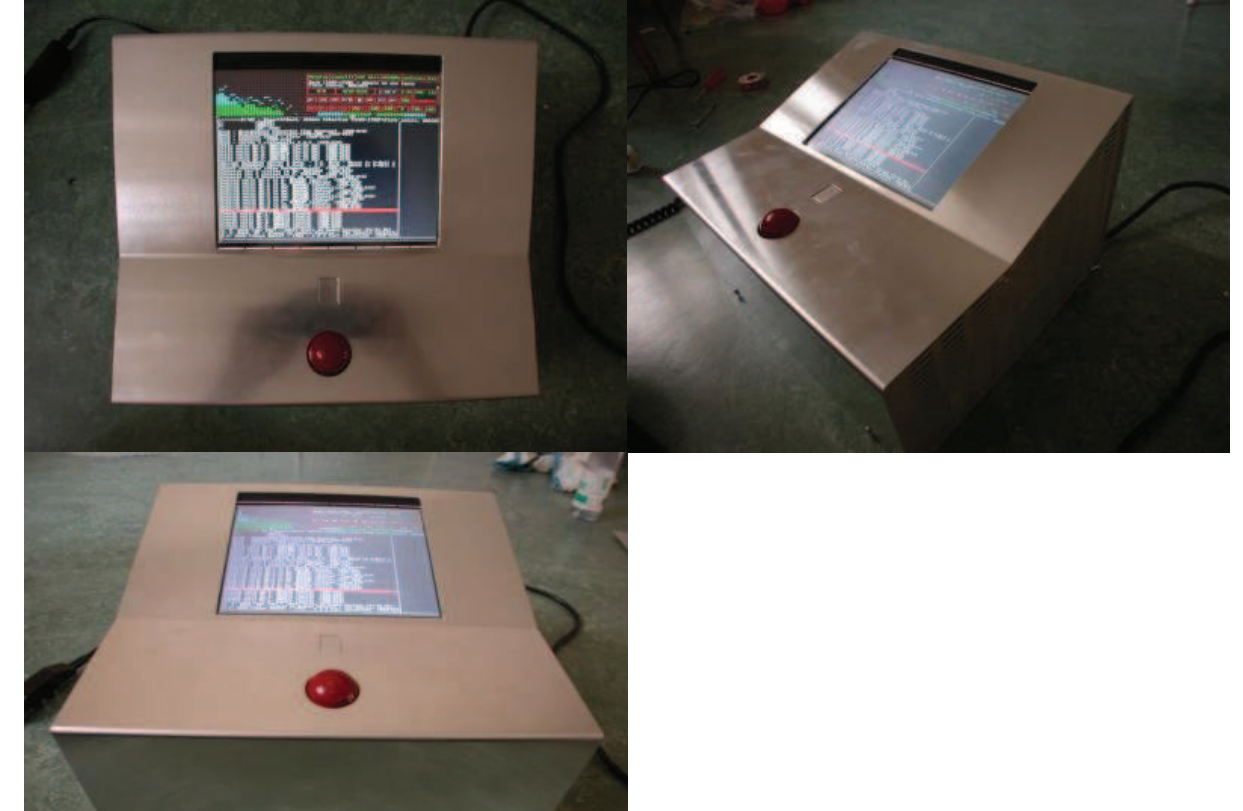

Deepnight von ms-netpage.de hat das ganze auch nachgebaut. Von ihm gibt es dazu sogar ein Tutorial unter http://ms-netpage.de/include.php?path=content/tft.php

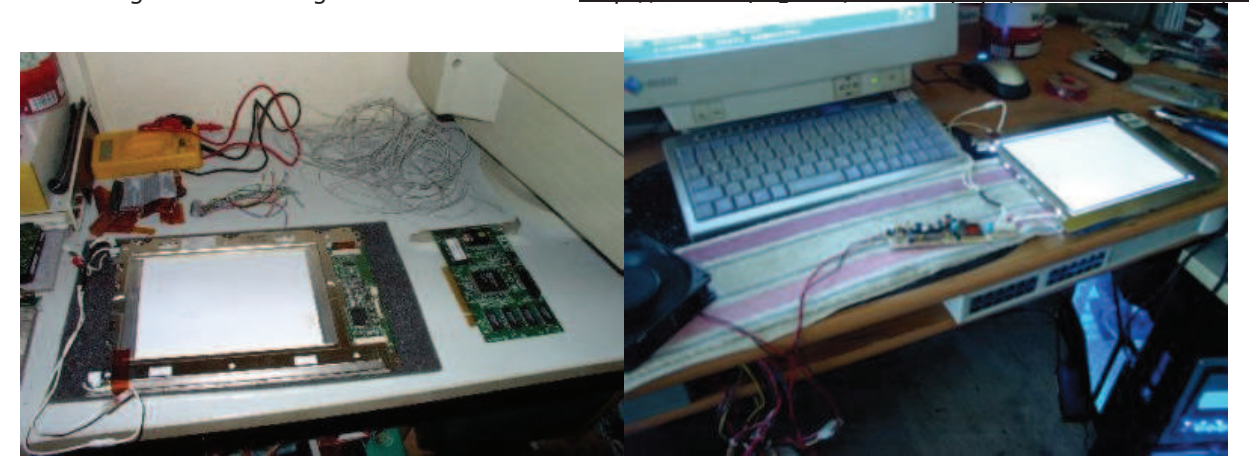

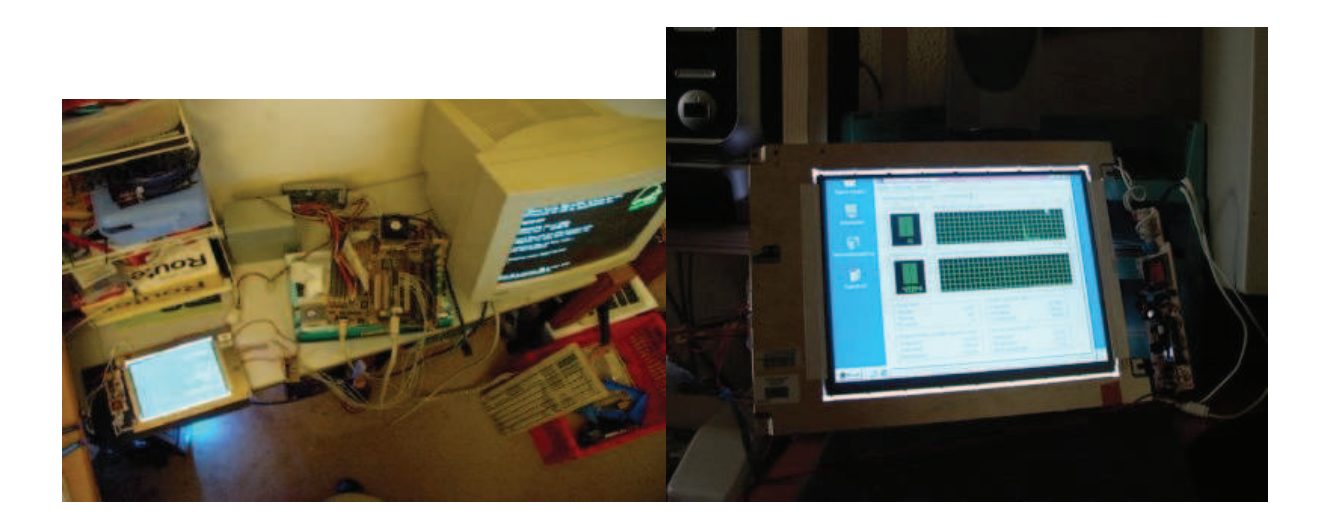

Hier zwei Bilder die mir ''binnichschuld'' zugeschickt hat.

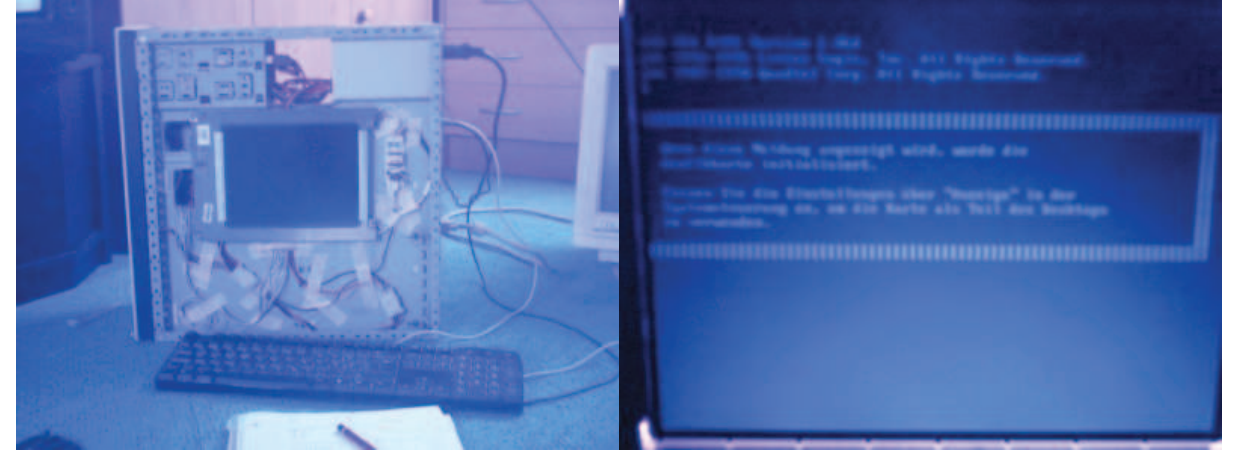

(c) Malte Pöggel 2003 - 2006 www.MALTEPOEGGEL.de Letztes Update: 23. Juli 2006